**Post-it Digital Notes**

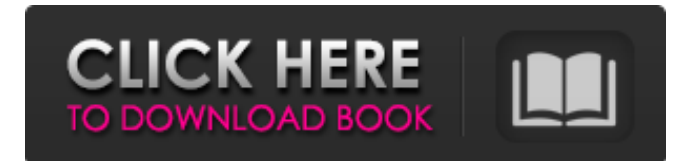

## **Post-it Digital Notes Crack Free PC/Windows**

\*\*TryPostIt notes for FREE today for 30 days at \*\* Create, highlight, and let others know: - When meetings are - or will be scheduled - When someone is going to buy something - Important news - Tips and trick on a subject - Topics to research - Bookmarks and folders - Anything you want to remember! Forget to do something, even if you have it written down? No problem, just create a note and its done. Or, if you go online, search for the desired subject and then, just add a note on it, automatically. Easy, free and quick. #Synchronization with Gmail #Organizing your notes using labels #Highlighting each note using a different color #Searching through your notes #Add images #Remind yourself of a task by hearing an alarm #Add different color #Delete a note #Refresh your note whenever you want #Create a note, highlight it, and make it self-refreshing #Create a note for your project ideas #Create notes for a single person or an organization # Create and edit notes with any browser, offline # You can organize notes by projects, topics, people, folders # When you want to share information with someone you can simply post your notes to a blog, wiki, g+, etc. #Having multiple notes in your notes app can be a headache but now it is as easy as taking a photo # Create notes wherever you want # No usage limits # Sync from your iPhone, iPad, iPod touch, Mac and PC # Privacy: all notes stored on PostIt site never saved locally. All synchronization is handled directly via the Web. We don't store any of your private data. # Mailing list: contact@postitnotes.com Visit us on # Find us on Please feel free to email us at support@postitnotes.com [All Apps] Title #4 Pad+ piano & calculator Price Free Publisher MiaoCai Size 46KB Version 1.1 Rownd Apkr Title #Troll Books Price Free Publisher

### **Post-it Digital Notes Download PC/Windows (April-2022)**

Post-it Digital Notes is the application to create notes. These notes can be more than just words, they can be also photos, video files, voice memos, files and a lot more. Are you taking the notes that you can forget? Post-it Digital Notes will bring them to your desk, set them up and come back to them tomorrow. Features: Create new notes and set the direction Set a color and choose from 12 flavors Have notes cover the whole screen or leave some empty space Take a new note from random Change theme Set different timing for next note Add many different notes from many different categories Set a new timing to the note with just one click Set up to 4 alarms with an option to remove them as well Use Hotkeys to get to a note as quickly as possible Option to have the notes appear from one of 8 different directions Option to have the notes appear from one of 8 different directions Option to have the notes appear from one of 8 different directions Option to have the notes appear from one of 8 different directions Option to have the notes appear from one of 8 different directions Option to have the notes appear from one of 8 different directions Option to have the notes appear from one of 8 different directions Option to have the notes appear from one of 8 different directions Option to have the notes appear from one of 8 different directions Option to have the notes appear from one of 8 different directions Post-it Notes is a handy little application which lets you fill your desktop with reminders under the form of notes, to assure you that no task will be forgotten, or missed. Full animation makes it fun Right from the start, the application pops several notes on your screen, each coming in a different way. Everything you hover your cursor over will keep you a few seconds to see the whole animation. Even the option menu shows up from another direction each time. Not to mention, that when you create a new note, it randomly appears from somewhere in a certain style, accompanied by sound, which you can change, or leave the default, which is pretty fun to hear. Have no worries though, because it does not use much of the CPU speed to perform all of these. Various customization options Any note you decide to bring on screen can be personalized, with color, size, and even add images to make them look pretty. You will find an option to create a random colored note every time, in case you don't want to spend your time customizing 09e8f5149f

## **Post-it Digital Notes**

Post-it® Digital Notes lets you create great notes and reminders for keeping on top of daily tasks. It's a great way to summarize your thoughts and organize things into your life. Use it on your computer, tablet, or smartphone. Create: • Notes – to-do lists, checklists, shopping lists and more • Reminders – next event reminders, location reminders, remindrs that push in via email, social networks or smartphone. When to use: • Create a list of events you'll be attending – share it with family members, or as a reminder for yourself. • Create a list of what you'll buy at the store – create a shopping list with your phone, download the app and your reminders will be stored. You can use it in: • Compatible with Windows Phone, iOS, and Android. • Open-source.NET Framework. • Runs on Windows XP, Windows Vista, Windows 7, Windows 8 and Windows 10. Get started by creating your first note or reminder. How Post-It Digital Notes works: • Launch the app and pick a note or reminder to add. • Tap the down arrow on the corner of the note to create more notes. • Tap the up arrow on the corner of a note to remove it. Paste an image, URL, or text from your clipboard – image is automatically resized. Set a custom color for notes and reminders. Change the appearance of the notes, including highlight color, background color and border color. Add an image or choose a photo from your library to the notes. You can assign a hotkey to quickly create a note. C:\Users\UserName\AppData\Local\Temp\.Launchy folder Link: Click Image to enlarge Post-It Digital Notes Screenshots: Post-It Digital Notes Requirements: Windows XP or later v2.0.5 version Windows Phone Latest version 0 Reviews Related Software Post-It Digital Notes software can be used in Windows operating systems. The Windows app is known to

### **What's New in the?**

Post-it Digital Notes is a free and easy to use reminder and notes app, which can be used to fill your screen with notes. A free note application, Post-it Digital Notes creates personalized digital notes, and lets you fill your screen with notes. Post-it Digital Notes comes with an extra option, called Memoboard, which makes it convenient for you to add all of your notes into one single file, so that you don't have to fill your desktop with notes, and can just keep everything where they should be. The application has several options for customization, including customizing the note styles, as well as assigning hotkeys to create notes. You can make notes with a bunch of colors, sizes, and even add images. When it's time to review your notes, or fill the screen with notes, Post-it Digital Notes asks the simple question: "Do you have that in your notes, too?", and pops up a note with a question marker on it, when you answer "Yes". The application can be customized from a variety of options, including the name of your application, the type of the icon, and the sound of the note. P.S. – Just like the name of the application suggests, this free note application offers a simple, but effective way of keeping your mind clear and focused, keeping the most important things at hand and always in the top of your mind. Get Post-it Digital Notes You can get Post-it Digital Notes for Windows on Google Play, Windows Store, and from the Mac App Store, at no cost. What's New: · UI enhancements · Compressed APK Description Post-it Digital Notes - Fill your desktop with Notes! Take-and-Hang is the ultimate inventory app for Productive People everywhere. Post-it Digital Notes Description: Post-it Digital Notes - Fill your desktop with Notes! Post-it Digital Notes is a free and easy to use reminder and notes app, which can be used to fill your screen with notes. A free note application, Post-it Digital Notes creates personalized digital notes, and lets you fill your screen with notes. Post-it Digital Notes comes with an extra option, called Memoboard, which makes it convenient for you to add all of your notes into one single file, so that you don't have to fill your desktop with notes, and can just keep everything where

# **System Requirements:**

• Microsoft Windows 7 • 1GB+ RAM • Radeon HD 4870 or NVIDIA GeForce 8800/GTS • DirectX 9.0c/10.0/11.0c compatible graphics card. For PlayStation 3 and PC the card must be compatible with the Radeon HD 4870. For Xbox 360 the card must be compatible with the GeForce 8800 GTS. In all cases, a card must be installed in the system and tested to ensure that it will support the specific game • 16MB free hard drive space (preferably 60MB

Related links:

<http://noverfood.com/hitman-crack-incl-product-key-free-3264bit-april-2022/>

<https://tchadmarket.com/loisirs-evenements/artisanat-et-art/pixelfusion-for-windows-media-player-crack-free-updated-2022/> <https://www.petzracing.de/wp-content/uploads/2022/06/kaialme.pdf>

<https://www.zper.it/wp-content/uploads/2022/06/deanime.pdf>

https://myinfancy.com/upload/files/2022/06/91IwvloKsxCMHN7OZnt3\_08\_3ffdd1cbe80b811ed173cefa0b686e5f\_file.pdf <https://ztauctions.com/wp-content/uploads/2022/06/iliverd.pdf>

[https://fekrah.academy/wp-](https://fekrah.academy/wp-content/uploads/2022/06/ESET_Online_Scanner_Crack_With_License_Code_Free_Download_Latest.pdf)

[content/uploads/2022/06/ESET\\_Online\\_Scanner\\_Crack\\_With\\_License\\_Code\\_Free\\_Download\\_Latest.pdf](https://fekrah.academy/wp-content/uploads/2022/06/ESET_Online_Scanner_Crack_With_License_Code_Free_Download_Latest.pdf)

<https://quiet-escarpment-45085.herokuapp.com/nazamyg.pdf>

[http://cubaricosworld.com/wp-content/uploads/2022/06/Microsoft\\_Small\\_Basic\\_WinMac\\_2022.pdf](http://cubaricosworld.com/wp-content/uploads/2022/06/Microsoft_Small_Basic_WinMac_2022.pdf)

[https://wo-finde-ich.net/wp-content/uploads/2022/06/Rose\\_Screensaver5\\_\\_Crack\\_\\_With\\_Key\\_PCWindows.pdf](https://wo-finde-ich.net/wp-content/uploads/2022/06/Rose_Screensaver5__Crack__With_Key_PCWindows.pdf)

[https://socialcaddiedev.com/wp-content/uploads/2022/06/Xtreeme\\_SiteXpert\\_Professional\\_Edition.pdf](https://socialcaddiedev.com/wp-content/uploads/2022/06/Xtreeme_SiteXpert_Professional_Edition.pdf)

<https://www.meselal.com/wp-content/uploads/2022/06/janvass.pdf>

<https://savetrees.ru/r-undelete-170757-activator-free-download-mac-win-april-2022/>

[https://socialspace.ams3.digitaloceanspaces.com/upload/files/2022/06/YHske6Ltfk1bwsHXT8ed\\_08\\_3ffdd1cbe80b811ed173ce](https://socialspace.ams3.digitaloceanspaces.com/upload/files/2022/06/YHske6Ltfk1bwsHXT8ed_08_3ffdd1cbe80b811ed173cefa0b686e5f_file.pdf) [fa0b686e5f\\_file.pdf](https://socialspace.ams3.digitaloceanspaces.com/upload/files/2022/06/YHske6Ltfk1bwsHXT8ed_08_3ffdd1cbe80b811ed173cefa0b686e5f_file.pdf)

[https://posterspy.com/wp-content/uploads/2022/06/PIPE2\\_Crack\\_Free\\_X64.pdf](https://posterspy.com/wp-content/uploads/2022/06/PIPE2_Crack_Free_X64.pdf)

<http://fotoluki.ru/?p=4165>

https://sawkasetworld.net/upload/files/2022/06/JNrYDIm5hvFhpOJIGAN9\_08\_3ffdd1cbe80b811ed173cefa0b686e5f\_file.pdf [https://www.digiclickz.com/wp-content/uploads/2022/06/CPU\\_Fan\\_Crack\\_\\_\\_Free\\_License\\_Key\\_3264bit.pdf](https://www.digiclickz.com/wp-content/uploads/2022/06/CPU_Fan_Crack___Free_License_Key_3264bit.pdf)

<https://worldtradeoptions.com/wp-content/uploads/2022/06/aletkae.pdf>

[http://rydbergaren.se/wp-content/uploads/2022/06/Tetra\\_Crack\\_\\_\\_Free\\_3264bit.pdf](http://rydbergaren.se/wp-content/uploads/2022/06/Tetra_Crack___Free_3264bit.pdf)